**Xperia 10 II SOV43 (11 to 12)**

## **Android™ 12 OSアップデートにおける 主な機能追加・変更/削除/初期化項目について**

※ 本資料の画面はイメージであり、実際の画面とは異なる場合があります。

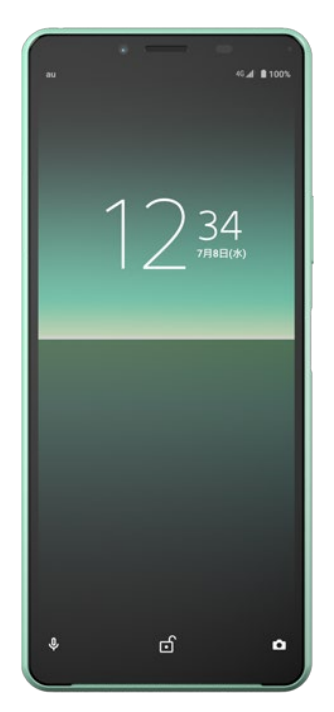

<sup>1</sup> **Xperia 10 II SOV43** 

## **お客さま各位**

**本資料では、表紙に記載したモデル特有の機能追加・変更/削除/初期化項 目についてご説明しております。**

**本モデル特有でない、Android™ 12モデル共通の特長につきましては[、こちら](https://www.au.com/information/notice_mobile/update/os-update/)を ご参照ください。**

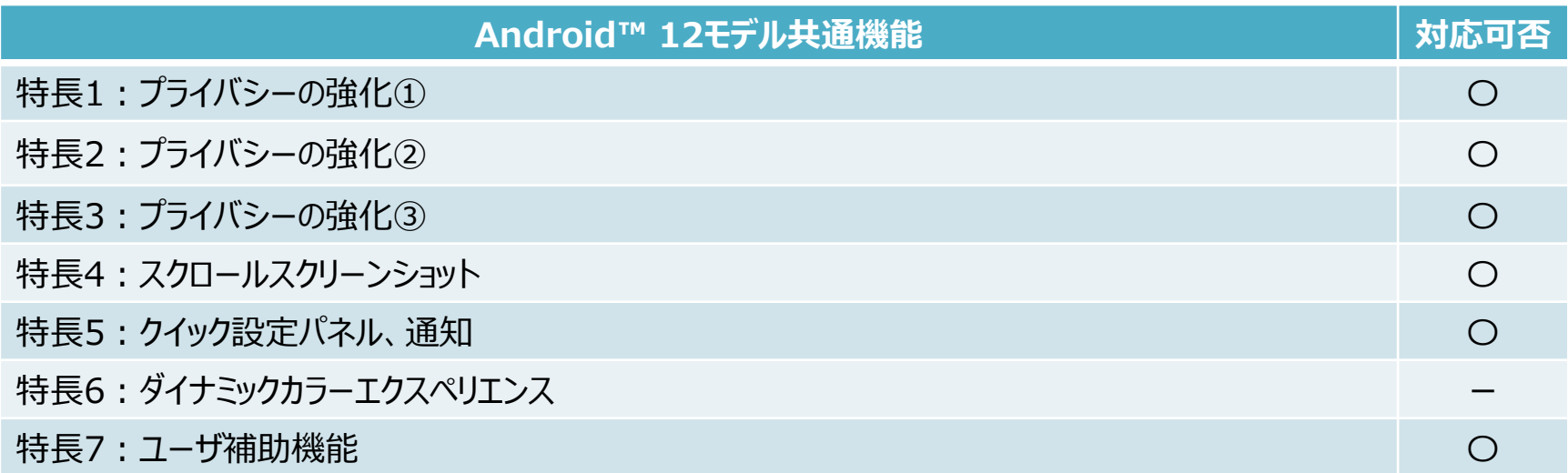

## **1.OSアップデートによる主な機能追加・変更内容一覧**

※「〇」(青色)をクリックすると、auホームページに掲載の『Android 12版 オンラインマニュアル』へ接続 されます。より詳しい説明についてはオンラインマニュアルをご参照ください。

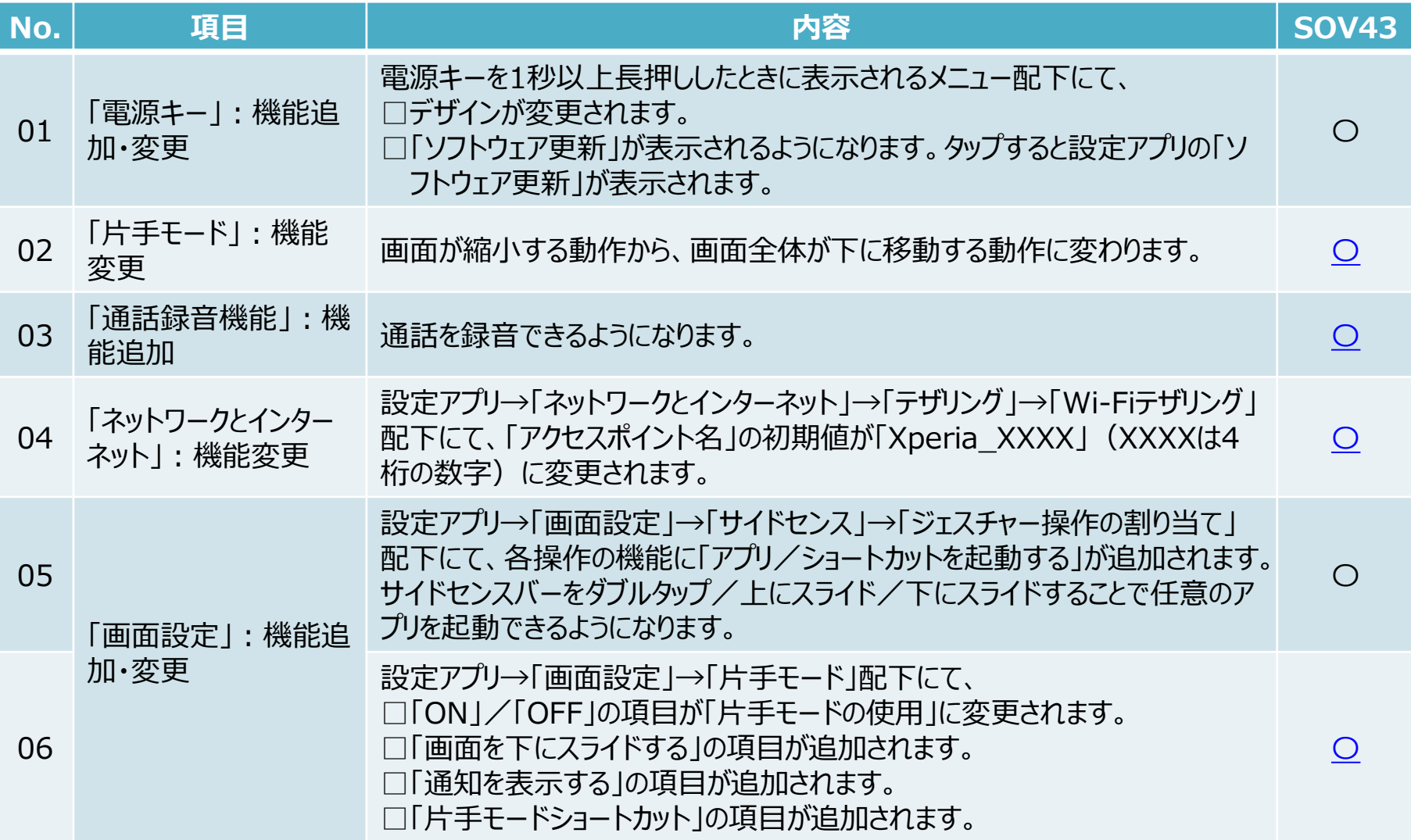

## **2.OSアップデートによる主な削除項目一覧**

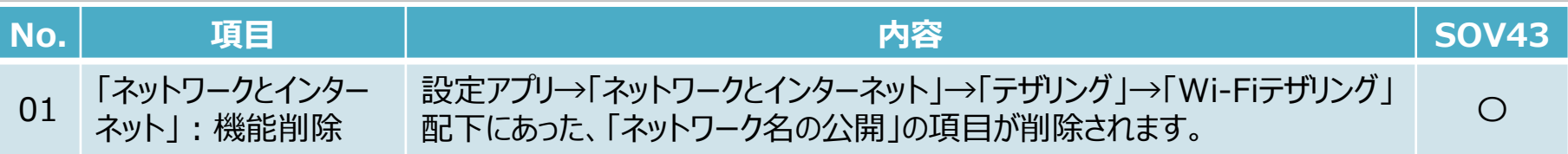

**3.OSアップデートによる主な初期化項目一覧**

| No. |                     |                                                   | $\mid$ SOV43 |
|-----|---------------------|---------------------------------------------------|--------------|
|     | 「片手モードの使用」 :<br>初期化 | 設定アプリ→「画面設定」→「片手モード」配下にて、「片手モードの使用」がオ/<br>フになります。 |              |